Утверждена приказом № 193 от 01.09.2023 г.

# **Рабочая программа учебного курса внеурочной деятельности**

**«**Использование Интернет-ресурсов при подготовке

учащихся к ГИА по математике**»** (для 9 класса)

Составитель: Н.А.Рожкова

### **ПОЯСНИТЕЛЬНАЯ ЗАПИСКА**

#### **Актуальность и назначение программы**

Программа разработана в соответствии с требованиями федеральных государственных образовательных стандартов начального общего, основного общего и среднего общего образования, федеральных образовательных программ начального общего, основного общего и среднего общего образования. Это позволяет обеспечить единство обязательных требований ФГОС во всем пространстве школьного образования в урочной и внеурочной деятельности.

**Нормативную правовую основу** настоящей рабочей программы курса внеурочной деятельности «Использование Интернет-ресурсов при подготовке учащихся к ГИА по математике» составляют следующиедокументы:

• Федеральныйзакон "Об образовании в Российской Федерации" от 29.12.2012 № 273-ФЗ

• Стратегия национальной безопасности Российской Федерации, Указ Президента Российской Федерации от 2 июля 2021 г. № 400 «О Стратегии национальной безопасности Российской Федерации».

• Приказ Министерства просвещения Российской Федерации от 31.05.2021

№ 287 «Об утверждении федерального государственного образовательного стандарта основного общего образования» (Зарегистрирован Минюстом России 05.07.2021 № 64101).

• Приказ Министерства просвещения Российской Федерации от 18.07.2022

 $\mathcal{N}_2$  568 «О внесении изменений в федеральный государственный образовательный стандарт основного общего образования» (Зарегистрирован Минюстом России 17.08.2022 № 69675).

• Приказ Министерства просвещения Российской Федерации от 18.05.2023

 $\mathbb{N}$  370 «Об утверждении федеральной образовательной программы основного общего образования» (Зарегистрирован Минюстом России 12.07.2023 № 74223)

• Методические рекомендации по организации внеурочной деятельности в рамках реализации обновленных ФГОС начального общего и основного общего образования, направленными письмом Минпросвещения от 05.07.2022 № ТВ-1290/03

• План внеурочной деятельности основного общего образования Клочковская ООШ филиал МКОУ «Ребрихинская СОШ»

• рабочая программа воспитания МКОУ «Ребрихинская СОШ».

Курс «Использование Интернет-ресурсов при подготовке учащихся к ГИА по математике» рассчитан на 33 часа (1 час в неделю).

Срок реализации программы — один год.

Внеурочные занятия «Использование Интернет-ресурсов при подготовке учащихся к ГИА по математике» направлены на комплекс приобретенных знаний, навыков, умений, качеств, позволяющих успешно выполнять определенную деятельность.

**Основной формат внеурочных занятий** «Использование Интернет-ресурсов при подготовке учащихся к ГИА по математике» является кружок.

#### **Взаимосвязь с программой воспитания**

Программа курса внеурочной деятельности разработана с учётом федеральных образовательных программ основного общего образования

#### **Ценностное наполнение внеурочных занятий**

Внеурочные занятия входят в общую систему воспитательной работы образовательной организации, поэтому тематика и содержание обеспечивают реализацию их назначения и целей:

− подготовка учащихся к сдаче ГИА в соответствии с требованиями, предъявляемыми новыми образовательными стандартами.

− развитие познавательных интересов, интеллектуальных и творческих способностей в процес-

се работы с различными источниками информации, умений по выполнению типовых заданий, применяемых в контрольно-измерительных материалах ГИА;

воспитание культуры труда при работе с цифровыми образовательными ресурсами.

## Планируемые результаты освоения программы внеурочных занятий «Использование

Интернет-ресурсов при подготовке учащихся к ГИА по математике»

- Овладеют общими универсальными приемами и подходами к решению заданий ГИА;
- Усвоят основные приемы мыслительного поиска.
- Выработают умения:
	- о самоконтроль времени выполнения заданий;
	- о оценка объективной и субъективной трудности заданий и, соответственно, разумный выбор этих заданий;
	- о прикидка границ результатов;
	- о прием «спирального движения» (по тесту).

Форма аттестации: создание тренажеров по темам курса

#### Ожидаемые результаты

На основе поставленных задач предполагается, что учащиеся достигнут следующих результатов:

- Овладеют общими универсальными приемами и подходами к решению заданий ГИА;
- Усвоят основные приемы мыслительного поиска.
- Выработают умения:
	- о самоконтроль времени выполнения заданий;
	- о оценка объективной и субъективной трудности заданий и, соответственно, разумный выбор этих заланий:
	- о прикидка границ результатов;
	- о прием «спирального движения» (по тесту).

#### Тематическое планирование учебного курса внеурочной деятельности

«Использование Интернет-ресурсов при подготовке учащихся к ГИА по математике»

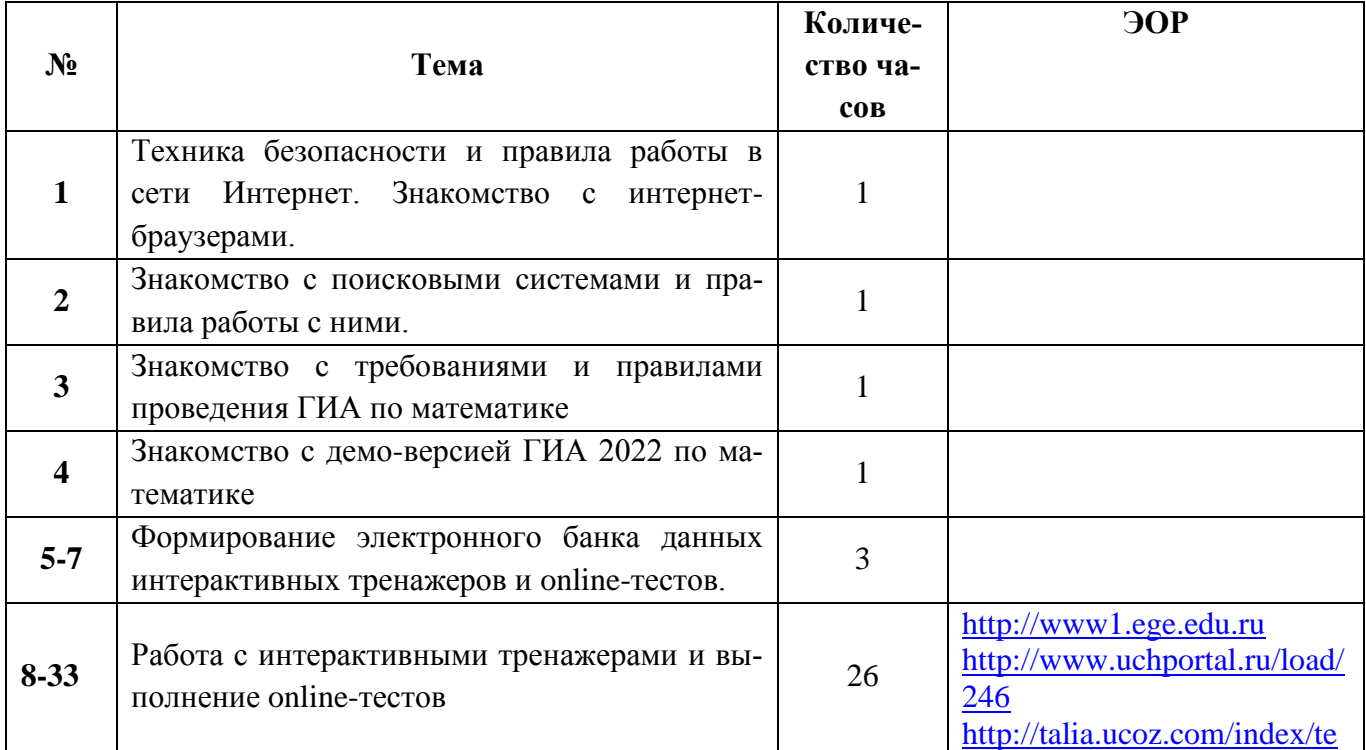

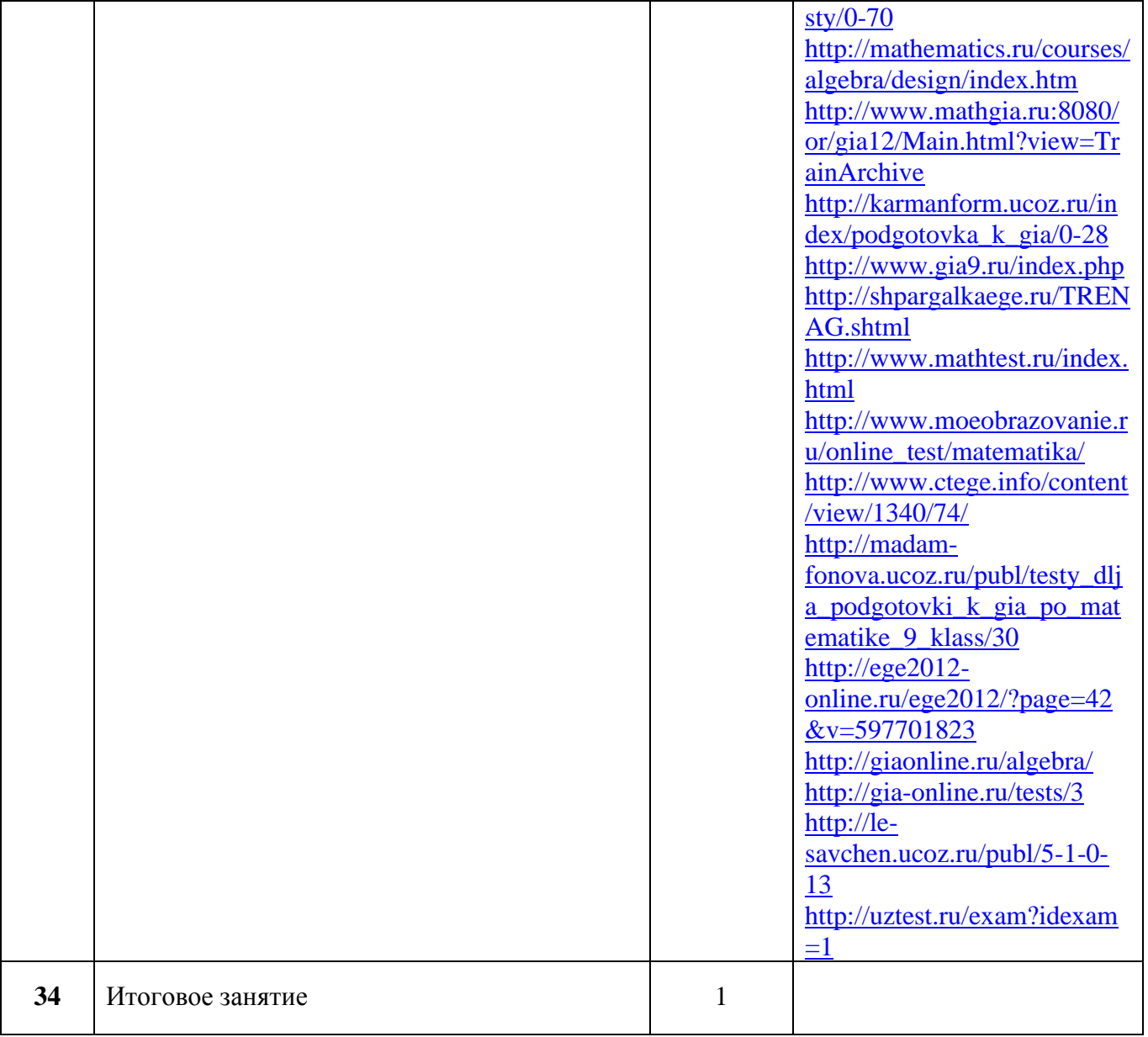